The copy filmed hars has been raproducad thanks to the generosity of:

## National Library of Canada

The Imagas appaaring hara ara the best quality possible considering the condition and Isgibility of the original copy and in keeping with the filming contract spacifications.

Original copies in printed paper covars are filmsd beginning with the front covar end anding on the last page with a printsd or lilustrated impresslon, or the back cover when appropriste. All othar original copias ara fllmad baginning on tha first page with e printed or illustratad imprsssion, and ending on the isst page with a printed or lllustratad imprassion.

The lest recorded frems on esch microfiche shell contain the symbol  $\rightarrow$  (meaning "CON-TINUED"), or the symbol  $\nabla$  (meaning "END"), whichaver applies.

Mapa, plates, charts, etc., may be fllmed at different reduction ratios. Those too large to be antiraly included In one exposure ara fllmed beginning in the upper laft hand corner, left to right and top to bottom, as many fremes es required. The following diegrams illustrate the method:

L'sxsmplaire filmé fut rsproduit grâcs à la généroalté da:

Bibliothéque nationels du Canada

Las Images sulvantes ont été raproduitas avec la plus grand soln, compte tenu ds is condition et ds is nettsté de l'exsmpialre filmé, st en conformité avac las conditions du contrat da filmsge.

Les examplaires originaux dont la couverture en paplar ost Impriméa sont filmés an commançant par la pramiar plat at an tarminant soit par la dernièrs pags qui comports una ampreinta d'imprassion ou d'Illustration, soit par la sacond plat, ssion le css. Tous les autres exemplaires originaux sont filmés en commandant par le pramiéra paga qui comporta una amprainta d'imprassion ou d'illustration et an tarminant par la derniérs page qui comporte une telle amprainta.

Un des symboles suivants apparaîtra sur la dernière Image de chaque microfiche, selon la ces: le symbole —> signifie "A SUIVRE", le<br>symbola V signifie "FIN".

Les cartes, planches, tableaux, etc., peuvent être filmée à des taux de réduction différents. Lorsque le document ast trop grend pour être reproduit en un seul cliché, il est filmé é partir de l'angle supérieur gauche, de gauche é droite, et de haut en bas, an prenant le nombre d'images nécessaire. Les diagrammea suivants Illustrant la méthode.

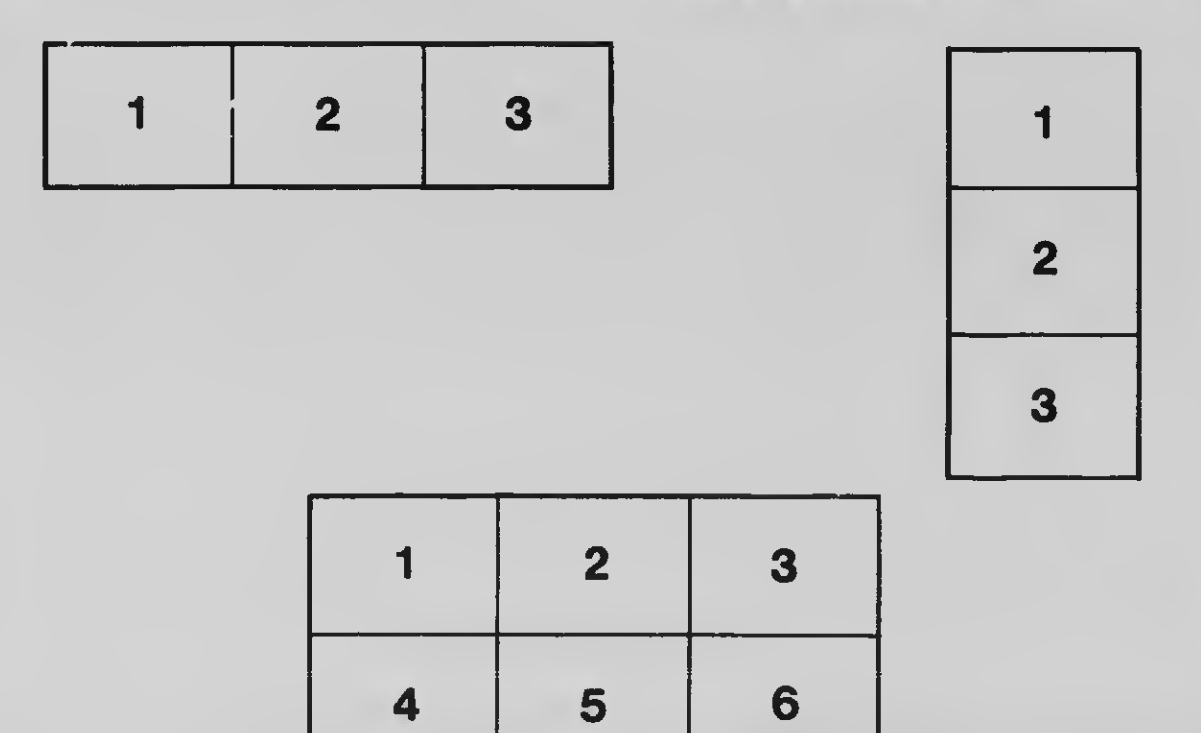